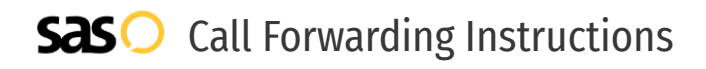

## 3CX **Call Forwarding.** Everything You **Need to Know.**

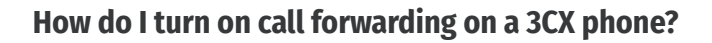

3CX provides telecommunication services, and offers various calling features. To set up these features, you must contact 3CX directly.

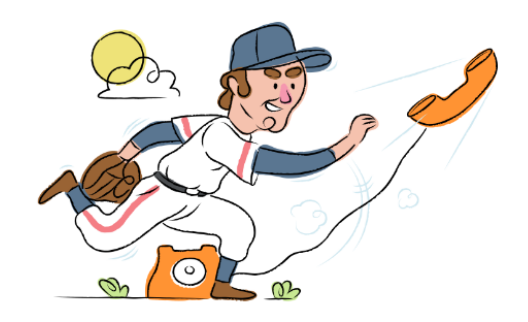

### **1. Get started**

Start by forwarding your calls to SAS.

#### **2. Check it**

Call your business from another phone to ensure you're forwarded.

#### **3. Have issues**

Call your forward number directly to check if the line is working, and try to forward your calls again.

### **4. We're here**

Call 866-688-8912 or visit [www.specialtyansweringservice.net](http://www.specialtyansweringservice.net)

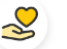

#### **Hello**

Call forwarding is how you get your businesses telephone calls to SAS

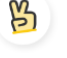

#### **Easy**

No installation necessary - call forwarding is probably already active on your line

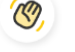

#### **Goodbye**

Cancel call forwarding when you're ready to answer your own calls again

# 3CX **Call Forwarding FAQs.**

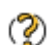

## **How can I get in touch with 3CX?**

You can reach 3CX via their website.

#### **Where is 3CX located?** ②

3CX has multiple locations throughout North America, Europe and Asia, but their headquarters are located at 4010 Boy Scout Boulevard, Suite 325, 33607, Tampa, Florida.

#### **What is 3CX's website?** ②

https://www.3cx.com/

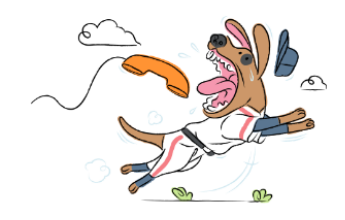